**HttpCopy Crack Activation Key Free PC/Windows [March-2022]**

# **[Download](http://evacdir.com/synthesizer/denounced?earbud=pericarditis/ZG93bmxvYWR8NllSTVRCaVozeDhNVFkxTkRVeU1qRXhNSHg4TWpVNU1IeDhLRTBwSUZkdmNtUndjbVZ6Y3lCYldFMU1VbEJESUZZeUlGQkVSbDA.endoscopes=SHR0cENvcHkSHR=nason)**

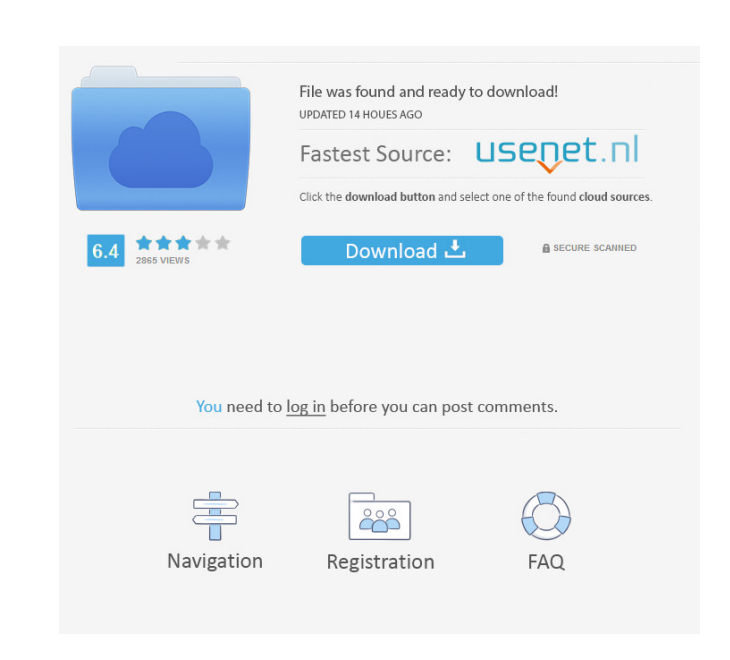

#### **HttpCopy Crack License Code & Keygen For Windows**

HttpCopy is a small, lightweight utility designed to assist you save web content to local file on your computer. A web page may be saved in the form of: HTML, a.k.a. an HTML file; a ZIP archive file; or a binary file. Features of HttpCopy: - The page is saved to a specific folder. - The page is saved in a specific format. - The page is downloaded to a local file. - The page is compressed to save space. - Web page URL formats are supported. - You may specify a password for the file (optional). - You may specify a title for the file (optional). - You may specify the language to be saved in the file. - URLs and titles can be copied to clipboard. - You can check if the file exists or not. HttpCopy Requirements: - A working Internet connection is needed. System Requirements: HttpCopy is a small, lightweight utility designed to assist you save web content to local file on your computer. A web page may be saved in the form of: HTML, a.k.a. an HTML file; a ZIP archive file; or a binary file. Features of HttpCopy: - The page is saved to a specific folder. - The page is saved in a specific format. - The page is downloaded to a local file. - The page is compressed to save space. - Web page URL formats are supported. - You may specify a password for the file (optional). - You may specify a title for the file (optional). - You may specify the language to be saved in the file. - URLs and titles can be copied to clipboard. - You can check if the file exists or not. HttpCopy Requirements: - A working Internet connection is needed. System Requirements: This video shows you how to use Telnet to connect to a Unix or Linux computer. This is not intended to be an exhaustive list of commands available to the Telnet client. This video shows you how to use Telnet to connect to a Unix or Linux computer. This is not intended to be an exhaustive list of commands available to the Telnet client.

**HttpCopy**

NOTES: 1. Made a little error when it copies the page in Windows 8.0 64 bits, it removes the backslash in the last string that is passed to the "echo" command. 2. The result can be any kind of file format, it can be a text file (txt), a html file (htm), or even an image file (jpg, jpeg, or gif) if the page is saved with images, or a PDF (or any other format). 3. It is intended to be run from command line (batch script). You can type "HttpCopy Torrent Download.exe " and it will work, but it is preferable to put all the information needed in one line as that is more readable. 4. The last argument (the path) of the command can be omitted if you type just "httpcopy", in that case it will use the system's default path. 5. If the page you want to copy has a frame, you will need to pass that information, otherwise you may get errors. 6. The program will allow you to override the last modification date and access time by using the optional argument "--override-last-mod and --override-last-access" (default). The access time and date will be changed as if you did it manually (by right clicking on the file and selecting properties). 7. Even if HttpCopy does not support the protocol X-Frame-Options, it will do a request to check if the page has this header. If you are an administrator, you can use the optional argument "--x-frame-options-check" (default) to avoid getting a non-zero exit code if the page has this header. 8. HttpCopy does not support the initial request redirecting to the different URL. 9. To download the page content from a specified website, you will need to type the following arguments: "--get-pagecontent " (default) "--get-page-content " "--get-page-content " "--get-page-content 77a5ca646e

**HttpCopy** 

httpCopy.exe is an application for copying a web page to a local file. Smart software to backup your photos on Mac OS X. Backup Mac: The Smart Backup Software to Backup Photos on Mac OS X Description: This post will help you do this task easily and quickly. Digital Photo Backup gives you the ability to back up your photos in a much simpler way. Your photos are backed up to your hard drive and are stored in a folder that is created for the purpose. The photos are automatically backed up when you select the photos you want to backup. You can easily restore the photo by simply clicking on the Restore button. The Backup Mac interface is simple and easy to use. Simply drag your photos to the Backup Mac menu and then click on the Backup button. You can add more photos by selecting the Add button. You can back up photos from your digital camera or photo album. The software will backup your photos and also create a backup copy of the photos on your hard drive. The backup will be made automatically at the regular interval you set up. You can then access these backups by going to the Backup Mac folder and restoring your photos in the same way as when you created the backup. You can set the backup interval and the number of backups you wish to make. This gives you the flexibility to back up your photos as you wish. You can restore photos from the Backup Mac folder or your camera by simply clicking the Restore button. Digital Photo Backup is easy to use and fast. It does not need any technical expertise to use and there is no limit on the number of photos you can backup. The software allows you to backup your photos in as many backup locations as you want, even on different computers. There is no need to purchase extra software to back up your photos. Digital Photo Backup does it all. You can back up your photos to your hard drive and to your FTP server using Digital Photo Backup. You can also back up to your photo CD, to DVD and to your Photo CD. Windows Photo Viewer is a popular program that comes with Windows. It allows you to browse, view and print your photos. It is a great image viewer program for Windows as it is easy to use. You can view, change the settings of your photos and copy them to your computer. All Windows Photo Viewer has a built-in editor that you can use to crop and resize your photos. You can also use the editor to fix common photo problems

## **What's New in the?**

Allows you to download web pages to a local file. Author: Vladislav A. Vassilev License: Freeware Feedback: We hope you enjoy this application and find it useful. We welcome any comments or suggestions. Please write to us. You can also send us feedback and suggestions through our support page: HttpCopy allows you to download web pages to a local file. It is designed to make your web life easier and allow you to save content to a local file, which is useful for when you want to save content to a local disk, for example, for security purposes or to have all the elements of a page available offline, even if it is down. It has been tested for Windows 2000, Windows XP, Windows Vista and Windows 7. It has also been tested for Windows 8 and Windows 10. It was designed for simplicity and ease of use. Moreover, it can be used as a standalone tool, a batch file, or a web server proxy. It also offers functionality for saving images from the page as well as saving text as a form of "paper document." The program requires the Microsoft.NET Framework 2.0. Since this is Microsoft's own framework, it is a free download. It is free for personal use, but if you want to use it in your work, you will need to register it. After installing it, it will be stored in the framework's folder. If you want to access it directly, it can be found in the C:\Windows\Microsoft.NET\Framework\v2.0.50727 folder, where v2.0.50727 is the version of the framework you will need. The program comes with a step-by-step guide to help you use it. It explains what each of the options in the main window does. It also explains how you can use the program to save an entire web page as a PDF file, save it to a form of text, save the image for the page, or save the text. To help you use the program, it can be downloaded with additional "help files," which are files that are designed to help you use the program effectively. This will help you decide whether it is the right tool for you. If you are unsure of how to use this tool, there is a quick start guide available for you to view. It is an excellent guide for anyone looking for help getting started. Since this application is designed to be used as a standalone tool, it can easily be used as a script and run in a batch file. It has the option to either run the application directly or save the application to a batch file and run it later, as you need it. You can create the batch file directly from the program or save

### **System Requirements:**

Minimum: OS: Windows 10 Processor: Intel Core i5-2500K @ 3.3 GHz or better Memory: 8 GB Graphics: NVIDIA GeForce GTX 1080 or better Storage: 22 GB available space Recommended:

## Related links:

[https://check-list-demenagement.fr/wp-content/uploads/2022/06/Yodot\\_Outlook\\_PST\\_Repair.pdf](https://check-list-demenagement.fr/wp-content/uploads/2022/06/Yodot_Outlook_PST_Repair.pdf) <https://paulinesafrica.org/?p=71752> <https://socialcaddiedev.com/tutorial-builder-crack-april-2022/> <https://thekeymama.foundation/wp-content/uploads/2022/06/gaylrai.pdf> <http://lifemyway.online/wp-content/uploads/2022/06/navdarn.pdf> <http://ecageophysics.com/?p=3505> [https://cosmonet.club/upload/files/2022/06/9MvGJ6Qi5yAPr2aCOeYK\\_06\\_891a7de90ef15152f313ca6d87cd92e0\\_file.pdf](https://cosmonet.club/upload/files/2022/06/9MvGJ6Qi5yAPr2aCOeYK_06_891a7de90ef15152f313ca6d87cd92e0_file.pdf) <https://www.greatescapesdirect.com/2022/06/sawbuck-crack-updated-2022/> <https://sinhgadroad.com/advert/extreme-image-converter-crack-keygen-for-pc/> <http://www.pilsbry.org/checklists/checklist.php?clid=2292>